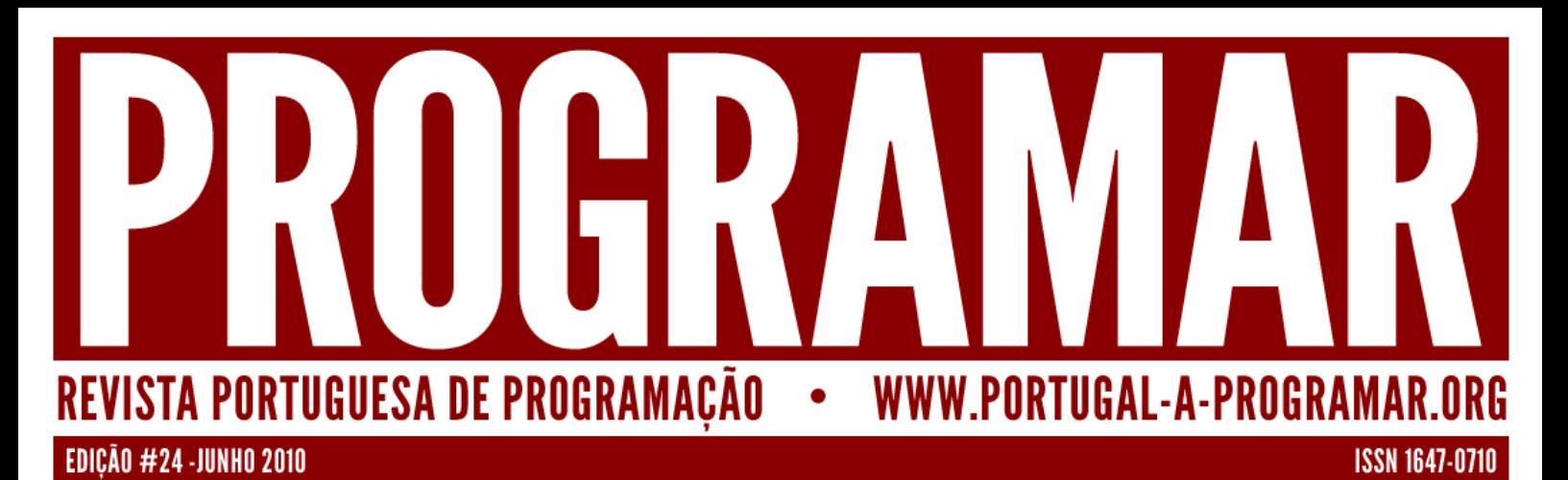

# INTRODUÇÃO A BASES DE DADOS PARA OBJECTOS

**LUA** <sup>4ª PARTE<br>: LINGUAGEM DE PROGRAMAÇÃO</sup> **PADRÔES DESENHO INTRODUCÃO WINDOWS COMMUNICATION** 

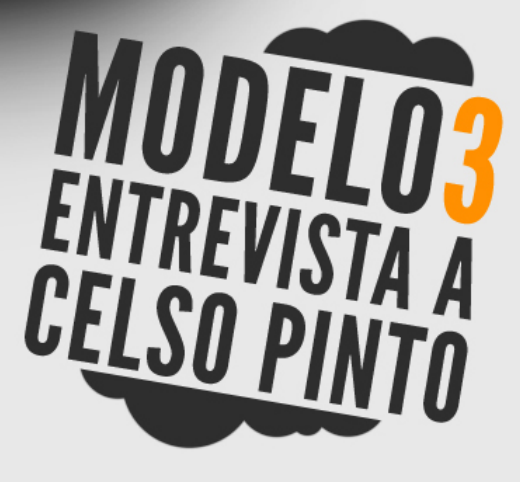

# *índice*

- *3 notícias/links*
- *4 a tua página*

*5 tema de capa - Introdução a Bases de Dados para Objectos*

- *a programar* **Projectos Corporativos**
- *Projectos Corporativos*  $12$ **Programação - Parte IV**
- *19 - Introdução ao Windows* Communication *Communication*

# *equipa PROGRAMAR*

**Fernando Martins Joel Ramos Pedro Abreu** *Pedro Abreu*

*editor António Silva*

# r<br>Sérgia

*Sérgio Alves*

*redacção Augusto Manzano* João Dias *João Dias Sérgio Lopes*

# *equipa de revisão*

**Fernando Martins José Oliveira** Liliana Baptista **Miguel Rentes** *Miguel Rentes Sérgio Lopes*

*contacto revistaprogramar @portugal-a-programar.org*

www.revi *www.revista-programar.info*

*issn 1647-0710*

## Os meus três anos... *Os meus três anos...*

*É com imensa pena que me despeço de todos os leitores desta revista. Esta foi a última edição na qual participei como coordenador da Revista PROGRAMAR.*

*Foram 3 anos de experiências. Desde o convite inicial do Sérgio Santos - à altura, o coordenador - para editor, à passagem ara coordenador adjunto e depois a coordenação conjunta com o Pedro Abreu.*

*Foram 3 anos de experimentação. Lembro-me de experimentar vários modelos de coordenação. Desde o "cada um faz o que pode", passando pelo "é melhor alguém,*  equipa de revisão fixa e com um responsável definido e um artista convidado em cada *equipa de revisão fixa e com um responsável definido e um artista convidado em cada*  divulgação. Lembro-me ainda da experimentação de vários programas e das pequenas *divulgação. Lembro-me ainda da experimentação de vários programas e das pequenas alterações que o design da revista foi sofrendo - embora nunca uma grande reestruturação.*

*Foram 3 anos de contactos. Desde o Sérgio Santos, o Miguel Pais e o Pedro Abreu (os dois últimos, tive o prazer de finalmente os conhecer pessoalmente o ano passado) à actual equipa formada pelo António Silva e pelo Fernando Martins (mantendo-se ainda*  Daniel Correia, o José Fontainhas e o Sérgio Alves, entre outros, e ainda das dezenas de autores com os quais tive o prazer de contactar por email. Não esquecendo ainda os *autores com os quais tive o prazer de contactar por email. Não esquecendo ainda os emails que recebemos quase semanalmente a elogiar a revista.*

*Foram ainda 3 anos de dores de cabeça. Desde que a revista saía com um dia de atraso* 

*até ao dia em que uma edição saiu quase com um mês de diferença até ao momento*  periodicidade. Ainda pelos autores que andei «Foram os meus 3 anos de atrás para concluírem os seus artigos a tempo *atrás para concluírem os seus artigos a tempo pois, ao contrário do que possa parecer, no fim de escritos os artigos ainda há muito a fazer na revista.*

## **Revista PROGRAMAR, nos** *Revista PROGRAMAR, nos quais atingi tanto o topo como o fundo.»*

*Foram 3 anos de discussões. "pode fazer-se*  gravadas na minha memória e algures entre o Portugal-a-Programar, o Messenger, o *gravadas na minha memória e algures entre o Portugal-a-Programar, o Messenger, o GMail e ainda num local que não sei onde, mas nos meus backups que incluam logs do canal de IRC.*

*Foram ainda 3 anos de edições lançadas após a meia-noite. Um facto curioso, que é não me lembrar de momento de uma edição que tenha sido lançada antes dessa hora parece que não mas há tanto que fazer nessa altura...*

*Foram os meus 3 anos de Revista PROGRAMAR, nos quais atingi tanto o topo como o*  daqui a 3 anos eu ainda leia editoriais - de preferência melhor escritos que os meus - e *daqui a 3 anos eu ainda leia editoriais - de preferência melhor escritos que os meus - e que vai levar ainda mais longe e torná-la cada vez melhor.*

*Foram 3 anos. Acabam aqui oficialmente, embora tencione manter-me na retaguarda a ajudar quando puder, e quando a minha vida pessoal assim o permitir.*

*Foi um prazer.*

# *Google tem novo sistema de indexação*

*http://googleblog.blogspot.com/2010/06/our-new-*

A Google lançou um novo sistema de indexação, denominado Caffeine, e que segundo a empresa conseque *denominado Caffeine, e que segundo a empresa consegue* 

*"Com o Caffeine, podemos analisar a Internet por partes e* procurar ou actualizar o nosso índice de modo contínuo e *procurar ou actualizar o nosso índice de modo contínuo e*  informação em páginas existentes, podemos adicioná-las *informação em páginas existentes, podemos adicioná-las imediatamente ao índice. Isso significa que quando* 

*procurar, vai*   $I$ <sub>0</sub> o mais *lo o mais*  possível da versão mais recente da *informação* 

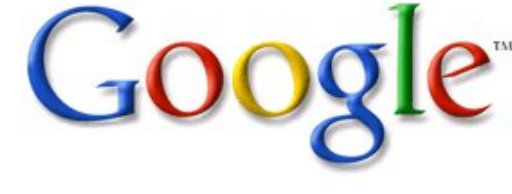

*informação que pretende - independentemente de quando e onde foi publicada."*

# *FCCN muda regras de atribuição de dominios*

PT/windows7/products/home

Entre as alterações destacam-se a descida de 50% dos nos custos anuais que as entidades especilaizadas no registo de endereços têm, e também a possiblidade de indivíduos e empresas venderem endereços que estão na sua posse.. No *entanto ainda não foi desta que os endereços .pt foram entanto ainda não foi desta que os endereços .pt foram liberalizados. Ao não liberalizar o registo de endereços, as* 

*autoridades portuguesas optam por uma posição*  endereços por pessoas ou entidades que não são as legítimas proprietárias das marcas ou denominações comerciais, todavia na UE apenas Portugal e Malta ainda *comerciais, todavia na UE apenas Portugal e Malta ainda não liberarizaram o registo de endereços.*

# *IE6 abaixo dos 5% de quota de mercado nos EUA*

tentar "matar", baixou para 4,7% em Maio, acompanhado pelo irmão mais velho Internet Explorer 7 que também perdeu expressividade, para os 16,6%. Do conjunto de browsers da Microsoft, apenas o IE8 ganhou quota, *browsers da Microsoft, apenas o IE8 ganhou quota, passando para os 30,5%.*

*Ao mesmo tempo que o IE6 está a caminho da*  de sequrança), o Google Chrome continua a crescer.

*de segurança), o Google Chrome continua a crescer. O Firefox perdeu quota de mercado, e está, agora, com 29,3%, enquanto que o Safari se manteve praticamente com os mesmo números, nos 9,1%.*

*Apesar de estas tendências se verificaram também a nível*  continua a ter muita expressividade em algumas zonas do *continua a ter muita expressividade em algumas zonas do*  desenvolvimento. *desenvolvimento.* 

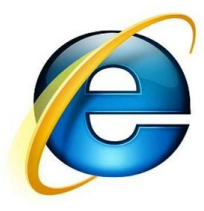

# *IOI 2010 - International Olympiad in Informatics*

http://www.dcc.fc.up.pt/oni/2010/

A ser realizado este ano no Canadá, irá também receber a participação portuguesa, composta pelos 4 primeiros classificados na ONI (Olimpíadas Nacionais de Informática), e são eles: Rafael Schimassek, Rodrigo Gomes, David Ferreira e Francisco Huhn. Após a suas boas prestações na final nacional, temos a certeza que tudo *prestações na final nacional, temos a certeza que tudo*  com vontade de trazer resultados de sucesso nas *com vontade de trazer resultados de sucesso nas Olimpíadas Internacionais.* 

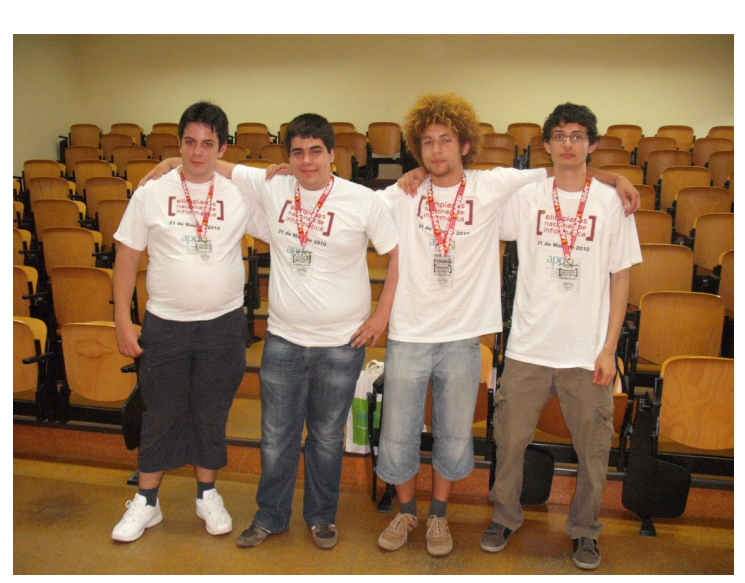

*Não te esqueças, esta página pode ser tua! http://www.revista-programar.info/front/yourpage*

# *Introdução a Bases de Dados para Objectos*

*Quando falamos de bases de dados, os sistemas de Gestão*  DB<sub>2</sub>, etc) são sem dúvida os sistemas que todos os programadores conhecem. Desde o seu aparecimento nos anos 70, e com o desenvolvimento da linguagem Structured Query Language (SQL), os sistemas relacionais *Query Language (SQL), os sistemas relacionais conquistaram uma posição dominante no mundo da gestão de dados.*

*Criados em torno do principio simples de que os dados*  de 2 dimensões, compostas por linhas e colunas, que são depois relacionadas entre si através de chaves identificadoras, os sistemas relacionais mostraram, vezes *identificadoras, os sistemas relacionais mostraram, vezes sem conta, o seu valor. Este é um facto indiscutível.*

*Programação Orientada a Objectos (POO) é também, e por*  provas dadas no mercado de aplicações. Com uma evolução estável e utilizado por uma fatia significativa de programadores, disponível através de uma vasta selecção de linguagens de programação, com ferramentas, métodos de desenvolvimento e os mais diversos acessórios para a sua *desenvolvimento e os mais diversos acessórios para a sua correcta utilização, POO é um paradigma que veio para ficar e triunfar. Este é um facto indiscutível.*

*Com os dois factos anteriores, chegamos ao ponto onde é*  bases de dados relacionais e de outro a força da programação orientada a objectos. E talvez esta afirmação *programação orientada a objectos. E talvez esta afirmação*  desenvolvido com base em objectos a um sistema que vê todos os dados como seres bi-dimensionais exige um esforço de tal forma significativo que, efectivamente, existe *esforço de tal forma significativo que, efectivamente, existe um fosso entre os dois paradigmas.*

*Consideremos o desenvolvimento típico de uma aplicação usando tecnologias que implementem os dois paradigmas:*

*O arquitecto do sistema irá pegar nos requisitos que os*  possivelmente UML, vai transformar esses requisitos num modelo de objectos que não só é um monumento à *modelo de objectos que não só é um monumento à utilização de herança, polimorfismo e os demais conceitos*  *de POO, como ainda torna os requisitos do cliente algo*  arquitecto passa o fruto do seu trabalho ao administrador da base de dados que o irá dissecar, transformar num diagrama Entidade-Relacionamento, ou outro qualquer que lhe seja familiar, rever relações, criar tabelas e configurar um servidor que, em muitos casos, é uma peça de tecnologia tão *servidor que, em muitos casos, é uma peça de tecnologia tão afinada e sensível como um relógio suíço.*

*Findo estas duas etapas, o arquitecto e o administrador*  diferentes podem comunicar como é esperado e dessa reunião nasce, tipicamente, uma classe para cada tabela, um conjunto de quatro procedimentos base por cada tabela (o comum CRUD: create, retrieve, update e delete) e uma *comum CRUD: create, retrieve, update e delete) e uma imensa framework de código para gerir tudo isto.*

*Mesmo usando ferramentas de apoio, como as tecnologias moroso e complexo, e ainda não começámos a implementar moroso e complexo, e ainda não começámos a implementar o produto que o cliente pediu.*

*Para tornar o processo mais simples, um dos lados poderia*  alteramos a base de dados. Se pensarmos em alterar a linguagem facilmente chegamos à conclusão que, qualquer *linguagem facilmente chegamos à conclusão que, qualquer que seja a linguagem, nunca será perfeitamente compatível*  outro lado, remover a base de dados poderá ser uma boa opção: e se, de alguma forma, pudéssemos ter uma base de dados que aceitasse os objectos que tão úteis nos são e não *dados que aceitasse os objectos que tão úteis nos são e não precisasse de os transformar?*

## *Linguagem + Persistência*

*Sistemas de Bases de Dados para Objectos (OODBMS) são*  através de objectos, tal como em POO, e aos quais é adicionada a facilidade de acesso por linguagens Orientadas a Objectos (OO) através da adição de capacidades de POO. Estes sistemas estão sempre associados a uma linguagem POO existente (ex: Java ou C#), fazendo uso da mesma representação interna de um objecto, e guardam directamente os objectos que os programadores usam no desenvolvimento. Embora ligadas a uma linguagem específica, muitos destes sistemas possuem mecanismos de *específica, muitos destes sistemas possuem mecanismos de conversão de modo a que uma aplicação feita numa linguagem possa ser convertida para outra linguagem diferente mantendo todos os registos existentes na base de dado.*

*Como tantas outras tecnologias, OODBMS surgem da*  progridem até à actualidade de forma algo atribulada. Sem grande adopção pelo mercado, vêm ser criada uma *grande adopção pelo mercado, vêm ser criada uma organização que pretendia desenvolver um standard que* 

*promovesse a sua utilização. Essa organização, Object Data*  actual Object Management Group (OMG) que se torna assim na organização responsável por desenvolver e promover um standard para a tecnologia de bases de dados para objectos. *standard para a tecnologia de bases de dados para objectos.*

*Neste momento, o OMG, pretende apresentar um standard*  embora um standard definitivo e oficialmente adoptado ainda não exista, do esforço surgiram várias tecnologias actualmente em uso, tais como as Queries Nativas usadas em vários motores de bases de dados para objectos, ou *em vários motores de bases de dados para objectos, ou sistema LINQ da plataforma .Net.*

## *Vantagens*

*Bases de dados orientadas a objectos são ideais em conjunto*  conversão para a persistência dos dados. O modelo que o *conversão para a persistência dos dados. O modelo que o*  mesmo que será usado na base de dados, as relações, os *mesmo que será usado na base de dados, as relações, os*  programadores não há mais a necessidade de decorar estruturas de tabelas ou procedimentos de acesso, basta enviar os objectos para o motor de bases de dados e rever os mesmos objectos quando necessário se aplicar qualquer conversão. Isto acontece porque o motor usa exactamente o *conversão. Isto acontece porque o motor usa exactamente o mesmo modelo de dados que a linguagem de programação.*

*Com o uso destas bases de dados ultrapassamos vários problemas:*

 *1. Relações e objectos complexos. É possível guardar*  com vários níveis de complexidade sem qualquer *com vários níveis de complexidade sem qualquer intervenção do programador;*

 *2. Não há duas linguagens (uma para a BD e uma para*  funciona em todo o projecto. Menos linguagens traduzemse em melhor desenvolvimento, facilidade de depuração e de eliminação de erros, necessidade de menores *de eliminação de erros, necessidade de menores conhecimentos que se podem transformar em custos menores, etc.;*

 *3. Remoção do problema de Impedence Mismatch. O*  problemas quando um objecto não é relacionado directamente para uma tabela (ver ponto 1), é completamente eliminado. Esta característica ajuda na *completamente eliminado. Esta característica ajuda na performance final da aplicação;*

 *4. Existe apenas um modelo de dados. Como podemos ver na introdução, dois modelos de dados distintos oferecem muitos problemas que aumentam a complexidade do projecto ou os seus custos;*

 *5. Não há necessidade de identificadores únicos para*  através das chaves primárias, toda a identificação dos *através das chaves primárias, toda a identificação dos objectos é transparente ao programador.*

*OODBMS são também sistemas excelentes para guardar*  que irão tirar todo o partido da linguagem OO e consequentemente da facilidade de utilização do motor bem *consequentemente da facilidade de utilização do motor bem*  possibilitando um nível de performance superior ao dos *possibilitando um nível de performance superior ao dos RDBMS, tida por alguns autores como 10 a 1000 vezes superior.*

*Esta performance pode ser explicada, principalmente, por dois pontos:*

*• A falta de Impedence Mismatch, como mencionado* 

· Optimização para Traversal. Este é o processo pelo qual se percorre o grafo que representa as relações dos *qual se percorre o grafo que representa as relações dos nossos objectos, indo de nó a nó para obter os dados.*

*Na secção da bibliografia são apresentados recursos onde o*  comparativos entre OODBMS e RDBMS, e do acesso nativo que os OODBMS oferecem em detrimento de acesso com ORMs e outras técnicas para RDBMS. No entanto, qualquer benchmark feito é dependente da tarefa a testar e se em alguns pontos os OODBMS podem mostrar ganhos significativos, noutros as diferenças serão negligenciáveis ou *significativos, noutros as diferenças serão negligenciáveis ou até demonstrar perdas.*

*Olhando para a globalidade dos valores, podemos aceitar*  performance quando comparados com outros métodos de acesso a RDBMS e como regra geral devemos ter em atenção o tipo de dados e se estamos ou não a trabalhar com objectos. Quanto mais simples for o tipo de dados, maiores poderão ser as vantagens em usar um RDBMS e SQL, mas à medida que a complexidade aumenta, a velocidade obtida com OODBMS é vantajosa. Se *velocidade obtida com OODBMS é vantajosa. Se trabalharmos com objectos não deveremos descartar os OODBMS.*

# *Código/Exemplo*

*Vamos desenvolver uma pequena aplicação de gestão de contactos usando um motor de bases de dados para objectos livre, disponibilizado sob a licença GPL, chamado DB4O.*

*Descrição: Pretendemos uma aplicação desktop para gerir*  números de telefone, moradas e datas de nascimento dos *números de telefone, moradas e datas de nascimento dos contactos. Precisamos de fazer algumas pesquisas pelo que*  *é valorizado a existência de um sistema simples que permita*  de contactos para uso futuro. (O código completo estará disponível para download em: http://wiki.sergio $lopes.org/index.php?n= Projects.AqendaDB4O$ *lopes.org/index.php?n=Projects.AgendaDB4O)*

*Com a descrição anterior criamos duas classes: a nossa*  métodos de uma agenda digital, e a classe que representa os *métodos de uma agenda digital, e a classe que representa os nossos contactos, Contacto.*

*Transformando em código:* 

```
public class Contacto {
    private long id;<br>private String nome;
    \frac{1}{2} private String apelido;
    \frac{p\text{rivate String}}{d\text{dataN}}\frac{1}{2} private String telefone;
    \frac{1}{2}\frac{1}{2} private String endereco;
    private String codiqoPostal; private String codigoPostal;
 private String localidade;
     public Contacto() {
 //DO NOTHING
 }
 public Contacto(String nome, 
        String<sub>telefone, String</sub>
telemovel, String endereco,String codigoPostal, String
localidade) {
localidade) {
        this.nome = nome;<br>this.apelido = apelido;
        this.dataNascimento =
 this.dataNascimento = 
         this.telefone = telefone;
         this.telemovel = telemovel;
        this.endereco = endereco;
        this.codiqoPostal =codiqoPostal;
        this.localidade = localidade;
 this.localidade = localidade;
 id = hashCode();
 }
 //Restantes getters, setters, 
    (\ldots) (...)
}
```
*A classe que nos interessa e que regista os dados é a classe*  instância de ObjectContainer. Esta classe oferece os métodos base para quardar, remover e pesquisar objecto quardados e é o nosso ponto de ligação com o motor. Como podem reparar é um objecto Java, não um método para *podem reparar é um objecto Java, não um método para injectar SQL a ser executado num servidor.*

```
public class Agenda {
 private ObjectContainer db; //<-- 
    public Agenda(String ficheiro) {
ability \frac{1}{2} }
    public void fechar() {
         db.close();
 db.close();
 }
 }
//...
```
*Neste exemplo estamos a usar uma base de dados*  servidor remoto e aceder por rede, no entanto, para simplificar o código e porque é apenas uma apresentação, será usado o acesso embutido e um ficheiro local. *será usado o acesso embutido e um ficheiro local.*

*Estamos também a usar o motor como parte da nossa*  e terminará quando a aplicação fechar. Todos os parâmetros *e terminará quando a aplicação fechar. Todos os parâmetros*  será criado, se existir serão usados os dados já quardados. *será criado, se existir serão usados os dados já guardados.*

*Ao abrirmos a base de dados obtemos a instância de ObjectContainer que precisamos para trabalhar os nossos dados.*

*private void abrirDb(String ficheiro) {*  $db =$ Db 4oEmbedded.openFile(Db 4oEmbedded.newC *Db4oEmbedded.openFile(Db4oEmbedded.newC onfiguration(), ficheiro);*

*E chegamos ao primeiro método que nos dará controlo*  actualizar o nosso objecto. Se o objecto é novo então motor vai inserir o objecto, se é um objecto que já existe na base de dados e foi modificado, então o motor vai actualizar os dados na base de dados. A par com o método store, temos *dados na base de dados. A par com o método store, temos também o método delete, que como seria de esperar permite remover o objecto que é passado como parâmetro.*

*}*

```
public void adicionarContacto(Contacto 
    contacto) {
 db.store(contacto);
}
public void removerContacto(Contacto 
contacto) {
 db.delete(contacto);
}
public void
actualizarContacto(Contacto contacto) 
{
 db.store(contacto);
}
```
*Estes métodos mostram uma vantagem no uso deste tipo de motores de bases de dados. Neste caso o programador não precisa de saber SQL ou outra linguagem especial para*  os nosso objectos Java e está ligado à nossa linguagem de *os nosso objectos Java e está ligado à nossa linguagem de programação Java.*

*Podemos usar directamente a linguagem para a pesquisa de lógica que precisarmos para determinar se o objecto que nos lógica que precisarmos para determinar se o objecto que nos é mostrado é o que queremos ou não.*

*O motor vai executar o método match para os objectos*  questão numa lista que nos é devolvida no fim. Essa lista *questão numa lista que nos é devolvida no fim. Essa lista contém todos os objectos que o algoritmo de pesquisa identificou.*

*Este tipo de pesquisas é chamado de native queries, ou*  programação que estamos a usar. Existem outros métodos *programação que estamos a usar. Existem outros métodos que veremos mais a diante.*

```
public List<Contacto> pesquisar(final
    return db.query(newPredicate<Contacto>() {
Predicate<Contacto>() {
 public boolean match(Contacto 
contacto) {
(contacto.getApelido() . contains (termo)(contacto.getApelido().contains(termo) 
|| contacto.getNome().contains(termo) 
||contacto.getLocalidade().contains(ter
mo)
||contacto.getEndereco().contains(termo
(contacto.getNome().contains(termo)
||contacto.getTelefone().equals(termo)
||contacto.getTelefone().equals(termo) 
||contacto.getTelemovel().equals(termo)
```

```
) {
 return true;
 }
 return false;
  }<br>});
 });
}
```
*Além das pesquisas nativas existem também as queries by*  especiais que fazem uso da definição da classe para obter resultados. As pesquisas por comparação recebem um objecto do mesmo tipo do que pretendemos pesquisar, com *objecto do mesmo tipo do que pretendemos pesquisar, com*   $e$  devolve objectos que sejam similares. Por exemplo, se quiséssemos procurar todos os contactos com o nome "João", seria necessário cria um objecto do tipo Contacto, colocar o nome que pretendemos pesquisar e fornecer esse objecto ao motor. Depois de terminada a pesquisa iríamos receber uma lista com todos os contactos que tinham "João" *receber uma lista com todos os contactos que tinham "João" no atributo nome.* 

```
public List<Contacto> queryByExample() 
{
 //Numa situação real receberíamos 
    Contacto exemplo = new Contacto();
 Contacto exemplo = new Contacto();
 exemplo.setNome("João");
     return db.queryByExample(exemplo);
}
```
*As pesquisas especiais poderão ser dependentes do motor derece um mecanismo que nos permite obter todos os* objectos de uma determinada classe. O método sequinte devolve todos os objectos do tipo Contacto que estejam *devolve todos os objectos do tipo Contacto que estejam guardados na bases de dados.*

```
public List<Contacto> 
listarTodosContactos() {
 return db.query(Contacto.class);
}
```
*E com este exemplo simples conseguimos criar todo o*  outro mecanismo de pesquisa. Usámos um método para *outro mecanismo de pesquisa. Usámos um método para*  uma pesquisa nativa que faz uso da linguagem Java, e um *método de pesquisa especial por classe. O restante código,* que pode ser visto nos ficheiros do artigo, não é mais cobertura de açúcar para criar uma interface e oferecer *cobertura de açúcar para criar uma interface e oferecer alguns botões com ícones agradáveis.*

# *Problemas*

*Mas… se isto é tão bom porque é que não é tão usado no mercado de aplicações?*

*Esta é uma pergunta difícil de responder. Naturalmente não existem sistemas perfeitos, e as bases de dados para objectos possuem algumas desvantagens. Se olharmos para*  subjectivos em natureza, afectam a escolha da tecnologia: *subjectivos em natureza, afectam a escolha da tecnologia:*

*• Falta de conhecimento. Como foi dito no início do*  SGBDs, fazem parte das cadeiras base dos cursos de informática, quer na área geral quer na área de programação. O mesmo não acontece com OODBMs;

programação.<br>**O mesmo de comodismo É mais simples** usar o *• Inercia e comodismo. É mais simples usar o que já conhecemos;*

tecnologia leva a que se tenha receio da sua utilização.

**•** Medo empresarial. Muitas das empresas que desenvolvem bases de dados para objectos são pequenas e com pouca expressão ou publicidade no mercado, e isso *com pouca expressão ou publicidade no mercado, e isso*  que usar. O risco de apostar numa empresa pequena parece *que usar. O risco de apostar numa empresa pequena parece maior do que o risco de apostar, por exemplo, na Oracle.*

*Nota: Estes pontos podem também ser vistos como não*  envolvidas respondem de modo diferente a cada situação *envolvidas respondem de modo diferente a cada situação apresentada.*

*Se nos focarmos nos factores técnicos deparamo-nos com:*

adesão e à falta de um standard competente (ver também ponto sequinte);

**•** Forte ligação à linguagem de programação associada. Implica que os dados presentes num OODBMS só possam ser acedidos de uma linguagem de programação *possam ser acedidos de uma linguagem de programação*  motores que oferecem ferramentas para conversão do *motores que oferecem ferramentas para conversão do* 

**• Falta de capacidade para pesquisas Ad-hoc. Em** RDBMS é possível criar pesquisas que dão origem a novas tabelas através da junção de tabelas existentes (utilização *tabelas através da junção de tabelas existentes (utilização de JOINs, implícitos ou explícitos e criação de tabelas*  *temporárias). Este processo não é possível em OODBMS, não é possível juntar dois objectos de modo a que a sua combinação origine um novo objecto.*

## Resumindo *Resumindo*

*Este artigo teve como objectivo despertar interesse nos*  exemplo prático da sua utilização. Não se pretende que o leitor considere o motor usado no exemplo como a única opção ou como a melhor opção. Existem muitos outros *opção ou como a melhor opção. Existem muitos outros motores, para as mais variadas linguagens.*

*Como qualquer outra tecnologia, esta oferece vantagens e*  objectivo do projecto. Os resultados de testes de performance mostram que a tecnologia tem um bom desempenho face às alternativas existentes e que deve ser considerada, especialmente quando lidamos com objectos e *considerada, especialmente quando lidamos com objectos e linguagens POO.*

*Como objectivo principal, esperamos que o leitor tenha ficado sensibilizado para a existência da tecnologia de bases de dados para objectos e que a considere aquando da avaliação de tecnologias para os projectos que desenvolve.*

## Recursos consultados *Recursos consultados*

*•Barry & Associates. Consultado a 12/04/2010.* 

*http://www.service-architecture.com/index.html* http://www.25hoursaday.com/WhyArentYouUsingAnOODBM *http://www.25hoursaday.com/WhyArentYouUsingAnOODBM*

• Stanford Linear Accelerator. 12/04/2010.

http://www.slac.stanford.edu/BFROOT/www/Public/Computi *http://www.slac.stanford.edu/BFROOT/www/Public/Computi*

*ng/Databases/index.shtml*

http://en.wikipedia.org/wiki/Object\_database

 *http://en.wikipedia.org/wiki/Object\_database* OODBMS For use in a Distributed Voice Processing System. Webster University. 2, Julho 2000

**Benchmark db40 Open Source Object Database.** 

*•Benchmark db4o Open Source Object Database.* 

*http://www.db4o.com/s/benchmarkdb.aspx* Object Databases compared with ORM tools in a Java environment. Haaga-Helia University of Applied Sciences and Floobs Ltd. *and Floobs Ltd.*

**SOBRE O AUTOR** 

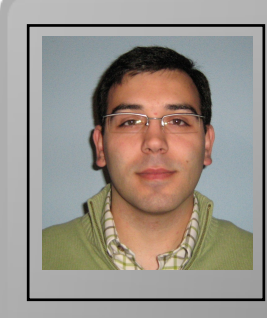

*Formado no curso de Engª Informática pela Escola Superior de*  programador freelancer e empreendedor, especializado no desenvolvimento de aplicações WEB, desenvolvimento para Desktop na plataforma Java e na área de usabilidade. Tem uma paixão especial por tudo o que esteja relacionado com a tecnologia Java e é um forte apoiante de software livre. Colabora com vários projectos de software livre no papel de programador, de tradutor ou *projectos de software livre no papel de programador, de tradutor ou de qualquer tarefa onde possa ser útil.*

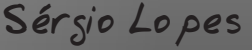

# Padrões de Desenho Para *Padrões de Desenho Para Projectos Corporativos*

## Trabalhando em Camadas *Trabalhando em Camadas*

*A divisão da aplicação em camadas é uma técnica muito*  usualmente pode ser útil para projectos de médio a grande porte. A pensar na sua utilidade podemos destacar: *porte. A pensar na sua utilidade podemos destacar:*

*• Facilidade de implementação: Podemos escrever um* 

dados qualquer sem conhecer necessariamente a sua estrutura, assim como, podemos modificar a base de dados sem que o nosso serviço seja *dados sem que o nosso serviço seja alterado;*

*• Reutilização de código: Uma vez construído o nosso serviço, o mesmo poderá ser usado em alto nível pelos clientes que o consumirão em outras aplicações;*

*Esses factores são relevantes mas não podemos esquecer que há também aspectos negativos na utilização de camadas como:*

*• Alterações em cascata: As camadas encapsulam*  alteração implica alterações em toda a estrutura acoplada. Para o caso de uma adição de uma coluna no banco de dados a camada lógica seria alterada, o nosso serviço também seria se o mesmo actuasse como "Objecto Valor" para persistência de informações e por consequinte os *para persistência de informações e por conseguinte os clientes consumidores também o seriam;*

*• Desempenho: Abstracção para uso em camadas tem um custo no factor desempenho, que muitas vezes é crucial para determinadas áreas do projecto;*

*Para atenuar os pontos-contra desta técnica convém:*

*• Usar Baixo Acoplamento: Já que as camadas estarão*  referentes, camadas acopladas em alto nível de *referentes, camadas acopladas em alto nível de dependência directa deverão ter suas dependências*  *exportadas para outros projectos, dificultando assim a reutilização de código e alterações em cascata de mais do que se deve alterar;*

*• Não ser um projectista purista: O modelo de projecto*  absoluta. Negócios requerem desempenho e em áreas onde a curva de desempenho cai é necessário buscar estruturas menos custosas, um Proxy (Proxy GOF) é uma boa saída se você precisa de instâncias de memórias constantes de áreas críticas, contudo, na maioria das vezes é necessário buscar estruturas de dados mais rápidas, e envolvê-las em um *estruturas de dados mais rápidas, e envolvê-las em um Adaptador (Adapter GOF);*

*Cabe salientar que padrões, quaisquer que sejam,*  que o mesmo não é completo, o que por si só gera um *que o mesmo não é completo, o que por si só gera um conceito mais abrangente que foge do escopo deste artigo.*

# *A estrutura mínima de funcionamento*

*A estrutura mínima de funcionamento corresponde às seguintes camadas:* 

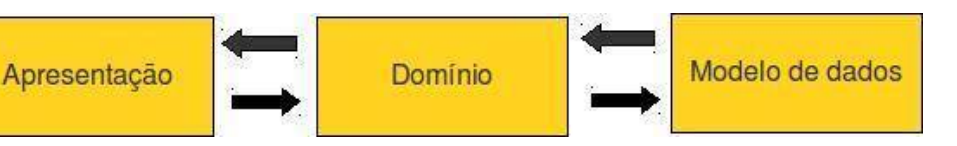

*• Apresentação: Camada onde os dados são visualizados e alterados pelo usuário, nessa camada fica*  sendo o software; *sendo o software;*

*• Domínio: Modelo de negócio, aqui é o local ideal para mantermos representações lógicas do nosso modelo de dados e todo comportamento inerente a ele;*

*• Modelo de Dados: Aqui está nosso repositório de dados, geralmente representação física de um banco de dados;*

*Convém alertar para não confundir estas camadas base com MVC*, se utilizada, estaria entre o Domínio (que corresponde ao Model) e a Apresentação (correspondente a View) tendo *ao Model) e a Apresentação (correspondente a View) tendo o Controle da Aplicação (Controller) entre elas;*

*É plausível que estas camadas podem ser estendidas de*  devemos ter cuidado para não ferir a utilidade do modelo *devemos ter cuidado para não ferir a utilidade do modelo*  analisar uma interface de apresentação totalmente imprópria para o modelo original, como uma aplicação de linha de comando para um comércio electrónico. Se ainda assim essa implementação parecer viável no modelo actual *assim essa implementação parecer viável no modelo actual tem um provável indicador que a sua arquitectura vai bem.*

## *Organização do Domínio:*

*Então, como organizar o modelo de dados? Há algumas maneiras das quais se destacam:*

*• Modelo Procedimental: De fácil implementação pela sua simplicidade, funciona bem quando se tem como acesso*  em estruturas desconectadas multi valoradas. O aspecto *em estruturas desconectadas multi valoradas. O aspecto momento que o cenário passa a requerer lógica mais* complexa. Essa duplicidade pode ser revista, mas ainda *complexa. Essa duplicidade pode ser revista, mas ainda assim é fácil ter código virulento;*

*• Modelo de Domínio: A "mudança de paradigma" que*  parece nascer aqui. Em um modelo de domínio para um sistema de comércio electrónico, por exemplo, seria pertinente ter classes para clientes, produtos, tributações, *pertinente ter classes para clientes, produtos, tributações,*  super valora o modelo, contudo, acentua a curva de aprendizagem. É comum ver projectistas trabalhando meses em projectos pequenos ou médios para habituar-se a tal modelo. Outra dificuldade inerente desse modelo é a persistência do seu modelo de domínio. Um modelo de domínio rico tende a ser bem diferente do modelo relacional disposto na sua camada de dados, o que implica em *disposto na sua camada de dados, o que implica em complexidade na persistência com gateways de dados e a provável necessidade de uso de uma camada adicional para realizar o mapeamento objecto relacional;*

*• Módulo tabela desconectado: Este é um intermédio*  desconectadas que representem tabelas alivia a repetição desnecessária de escrita das operações CRUD, além do que, *desnecessária de escrita das operações CRUD, além do que,*  Outro factor implicante é que a maioria dos ambientes corporativos reluta em adoptar uma camada de dados orientada a objectos devido a instabilidade e relativa *imaturidade dos produtos comerciais para tal fim existentes, imaturidade dos produtos comerciais para tal fim existentes,*  Além disso várias ferramentas comerciais tendem a utilizar conceitos de objectos e estruturas desconectadas, o que, facilita a utilização deste modelo com tais ferramentas. Porém esse modelo só tem tais facilidades de uso em ambientes projectados para isso, com frameworks e bibliotecas para trabalhar com tais estruturas; *bibliotecas para trabalhar com tais estruturas;*

*Cada modelo tem seus aspectos que o favorecem ou não.*  equipa, os factores de tempo, recursos e retorno provável sobre o investimento, avaliar e escolher a melhor forma de *sobre o investimento, avaliar e escolher a melhor forma de organizar a lógica de um projecto organizado em camadas.*

*Não ser extremista nas suas concepções, ouvir e valorizar as*  e acertos do passado, o ajudará a não tropeçar no alvoroço *e acertos do passado, o ajudará a não tropeçar no alvoroço*  realmente escaláveis utilizando com sapiência cada recurso *realmente escaláveis utilizando com sapiência cada recurso tecnológico disponível.* 

## **SOBRE O AUTOR**

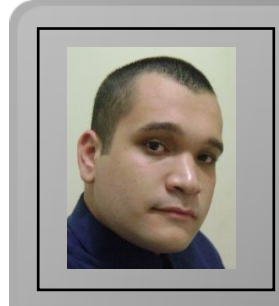

*João Dias de Carvalho Neto, Bacharelando em Ciência da*  Corporativos, Gerência de equipas e projectos. Trabalha como *Corporativos, Gerência de equipas e projectos. Trabalha como Analista de Aplicações em Pernambuco – Brasil desde 2006.* 

João Dias

# *LUA - Linguagem de Programação - Parte 4*

*No artigo anterior desta série (terceiro artigo) foram*  laços de repetição. Desta forma, foram abordados os laços de repetição while, repeat e for. O tema central deste artigo relaciona-se ao uso de variáveis indexadas, além de abordar *relaciona-se ao uso de variáveis indexadas, além de abordar os temas sobre concatenações e precedências de operadores.*

## *Concatenação*

*A linguagem Lua efectua operações de concatenação através do operador ".." (ponto, ponto) que foi indicado no primeiro artigo desta série.*

*As operações de concatenação são feitas exclusivamente*  Se algum valor numérico for utilizado, a linguagem Lua *Se algum valor numérico for utilizado, a linguagem Lua tratará automaticamente este valor como sendo um carácter.*

*O programa seguinte demonstra o uso do efeito de operações de concatenação:*

```
-- inicio programa CONCATENA
  print("Linguagem " .. "Lua")
 print ("Lua " .. 2010)
 print("Lua " .. 2010)
 -- fim programa CONCATENA
```
*Escreva o código do programa num editor de texto, gravando-o em seguida com o nome concatena.lua e execute-o com a linha de comando lua 5.1 concatena.lua..*

*O programa fará a apresentação das cadeias: Programação Lua, 12 e Lua 2010 em três linhas de texto distintas.*

## Precedências *Precedências*

*Nos artigos já publicados foram mostrados os conjuntos de operadores usados em Lua, que são:*

- *Operadores aritméticos;*
- 
- Operadores <u>Iódicos</u> *• Operadores lógicos.*

*Cabe ressaltar a ordem de precedência de operadores que a linguagem Lua usa, sendo:*

- 
- *ˆ (exponencial)*
- $\bullet$  (multiplicação) / (divisão)
- *(multiplicação) / (divisão)*
- *+ (adição) (subtracção)*
- $\bullet \lt\gt\lt= \gt=$ <sup>"</sup> = == (relacionais)
- and (conjunção)
- *and (conjunção) • or (disjunção)*

*A alteração de precedência pode ser feita com o uso dos símbolos de parênteses.*

## Variáveis Indexadas *Variáveis Indexadas*

*No primeiro artigo desta série foi abordado o conceito sobre*  que uma variável caracteriza-se por ser uma região de *que uma variável caracteriza-se por ser uma região de*  valor por um determinado espaço de tempo. E que uma variável pode assumir dois comportamentos operacionais em um programa: o comportamento de acção e o *em um programa: o comportamento de acção e o comportamento de controlo.*

*Já foi também comentado o facto de que uma variável*  sendo esta a característica de uma variável simples. A restrição operacional de uma variável simples pode ser *restrição operacional de uma variável simples pode ser atenuada com o uso de variáveis indexadas.*

*As variáveis indexadas são conhecidas por outras formas de*  subscritas, matrizes, variáveis compostas, variáveis *subscritas, matrizes, variáveis compostas, variáveis dimensionadas, entre outras denominações encontradas.*

*De forma sucinta, uma variável indexada é a definição de uma região de memória com um só nome de identificação, que possibilita o armazenamento de mais de um valor numa determinada região de memória.*

*O funcionamento de uma variável indexada ocorre com a definição do tamanho da dimensão que esta variável* 

## *possuirá.*

*Na linguagem de programação Lua o uso de variáveis indexadas ocorre por meio do uso de vectores associativos,*  cadeias de caracteres ou por qualquer valor dos demais tipos suportados pela linguagem. O único valor que não se pode *suportados pela linguagem. O único valor que não se pode indexar em um vector é o valor nil.*

# *Matrizes Unidimensionais*

*Uma matriz é representada por um nome de identificação e pela definição da dimensão de seu tamanho entre os símbolos de chavetas, tendo a seguinte sintaxe:*

```
tabela = {}
```
*O identificador tabela deverá ser o nome da variável indexada a se fazer uso, e os símbolos { } são os construtores que criam e definem uma variável indexada.*

*Para se fazer uso de matrizes na linguagem de programação*  programa antes de usá-la. Note que não é necessário indicar a quantidade de elementos (valores) que serão armazenados na tabela, pois a própria linguagem efectua *armazenados na tabela, pois a própria linguagem efectua dinamicamente o ajuste da tabela à medida em que ela é utilizada.*

*A título de ilustração, considere um programa que efectue a*  seguida, construa uma tabela denominada B, em que a tabela B seja formada de acordo com a sequinte lei de formação: se o valor do índice da tabela for par, o valor deve *formação: se o valor do índice da tabela for par, o valor deve*  ser somado com 5. No final, mostrar os conteúdos das tabelas A e B. Este exemplo demonstra como fazer o *tabelas A e B. Este exemplo demonstra como fazer o tratamento da condição do índice.*

```
-- inicio programa TABELA 1
   A = {}
 B = {}
 io.write("Indice de Tabela")
   print()
  for I = 1, 10, 1 do<br>io.write("Informe o",
string.format("%2d", I), "o. valor: ")
\lambda[T] = io read("*number")
 A[I] = io.read("*number")
 end
  for I = 1, 10, 1 do<br>R = I - 2 * \text{ math.floor}(I / 2)\overline{f}(P) = 0 then
 if (R == 0) then
```

```
B[I] = A[I] * 5<br>else
 else
\mathbf{B} \mathbf{B} \mathbf{B} \mathbf{B} \mathbf{B} \mathbf{B} \mathbf{B} \mathbf{B} \mathbf{B} \mathbf{B} \mathbf{B} \mathbf{B} \mathbf{B} \mathbf{B} \mathbf{B} \mathbf{B} \mathbf{B} \mathbf{B} \mathbf{B} \mathbf{B} \mathbf{B} \mathbf{B} \mathbf{B} \mathbf{B} \mathbf{ end
 end
   print()<br>for I = 1, 10, 1 do
        for I = 1, 10, 1 do
string.format("%2d", I), "] = ")
       io.write(string.format("%4d",
A[I], " - "
       A[I]), " - ")
string.format("%2d", I), "] = ")
       io.write(string.format("%4d",
B[I]), "\n")
   B[I]), "\n")
 end
-- fim programa TABELA 1
```
*Em seguida escreva o código do programa num editor de texto, gravando-o com o nome tabela01.lua e execute-o com a linha de comando lua 5.1 tabela01.lua.*

*No programa são utilizados três laços de repetição for: o*  verifica se cada elemento da matriz A é par ou ímpar e faz as operações, implicando os elementos calculados na matriz B, *operações, implicando os elementos calculados na matriz B, e o terceiro laço é utilizado para apresentar as duas matrizes.*

 $A = \{A \mid B \in \mathbb{R} \mid B \in \mathbb{R} \}$ *simples de definição, sendo: A = {} e B = {}.*

*No laço de processamento, é utilizada a instrução if (R == 0)*  equação I - 2 \* math.floor(I / 2) que possibilita extrair o resultado do resto da divisão de inteiros do valor I sobre o valor 2. Qualquer valor dividido por 2 que resultar zero é par; *valor 2. Qualquer valor dividido por 2 que resultar zero é par; se o resto for diferente de zero, o valor é ímpar.*

*Na sequência será desenvolvido um programa que efectua a*  apresenta o total da soma de todos os elementos que sejam *ímpares. Em relação ao primeiro exemplo este apresenta ímpares. Em relação ao primeiro exemplo este apresenta*  par ou ímpar. Neste exemplo, é solicitado que se analise a condição do elemento e não do índice. Já foi alertado anteriormente para tomar cuidado e não confundir *anteriormente para tomar cuidado e não confundir elemento com índice. Veja o programa.*

```
-- inicio programa TABELA 2
   A = {}
 io.write("Somatorio de elementos 
impares\n\n")
  for I = 1, 5, 1 do<br>io.write("Informe o",
string.format("%2d", I), "o. valor: ")
\lambda[T] = io read("*number")
 A[I] = io.read("*number")
 end
  SOMA = 0for I = 1, 5, 1 do
p = 1, 5, 1, 2 do<br>p = 1, 1, 1, 2 \star m
 R = A[I] - 2 * math.floor(A[I] / 
2)
     \begin{array}{rcl} \n\textbf{if} & (\text{R} \text{ } ^\sim = \text{ } 0) & \textbf{then} \\ \n\text{SOMA} & = \text{ } \text{SOMA} \text{ } + \text{ } \text{A} \text{ } [1] \n\end{array} SOMA = SOMA + A[I]
    end
 end
  print()<br>io.write("A soma dos elementos
impares equivale a: ")
   io.write(string.format("%4d", SOMA),
 io.write(string.format("%4d", SOMA), 
"\n")
-- fim do programa TABELA 2
```
*Em seguida escreva o código do programa num editor de texto, gravando-o com o nome tabela02.lua e execute-o com a linha de comando lua 5.1 tabela02.lua.*

*No laço de processamento, é utilizada a instrução if (R ˜= 0)*  um valor ímpar; sendo ímpar, ele é acumulado na variável SOMA, que no final apresenta o somatório de todos os *SOMA, que no final apresenta o somatório de todos os elementos ímpares digitados durante a execução do programa.*

## **Matrizes Bidimensionais** *Matrizes Bidimensionais*

*Com o conhecimento adquirido é possível criar um*  alunos, o cálculo da média de cada aluno e no final, apresenta a média da classe, utilizando apenas tabelas unidimensionais. Porém, dá algum trabalho, uma vez que é necessário manter um controlo de cada índice em cada *necessário manter um controlo de cada índice em cada tabela para um mesmo aluno.*

*Para facilitar o trabalho com estruturas deste porte, pode-se utilizar tabelas com mais de uma dimensão. A forma mais comum a ser usada é a tabela de duas dimensões.*

*Tabelas com mais de duas dimensões são de uso menos frequente, mas são fáceis de se usar quando se conhece bem utilização de tabelas com duas dimensões.*

*Um aspecto a ser considerado no uso de tabela*  instrução de laço de repetição. Em relação às tabelas com mais dimensões, deve ser utilizado o número de laços de repetição relativos ao tamanho de sua dimensão. Desta forma, uma tabela de duas dimensões deve ser controlada *forma, uma tabela de duas dimensões deve ser controlada com dois laços de repetição, uma de três dimensões deve ser controlada por três laços de repetição e assim por diante*

*Uma tabela de duas dimensões é aquela que possui um determinado número de colunas com um determinado número de linhas. Por exemplo, uma tabela com 5 linhas e 3 colunas, uma tabela de 5x3.*

*A definição de uma matriz de duas dimensões na linguagem de programação Lua deve ser feita seguindo a regra de definição seguinte:*

```
-- inicio programa TABELA 3
 A = {}
 io.write("Leitura e apresentacao de 
notas\n\n")
  for I = 1, 8, 1 do A[I] = \{\}print ()
    io.write("Entre notas do",
 io.write("Entre notas do ", 
string.format("%2d", I), "o. aluno: ")
    print()<br>for J = 1, 4, 1 do
      \it io. write ("Nota",
string.format("%2d", J), ": ")
string.format("%2d", J), ": ")
 A[I][J] = io.read("*number")
   end
 end
  print()<br>for I = 1, 8, 1 do
     for I = 1, 8, 1 do
    io. write ("As notas do aluno",
string.format("%2d", I), " sao: ")
    for J = 1, 4, 1 do
      io.write(string.format("%2d",
J), ": ")
      io.write(string.format("%5.2f",
 io.write(string.format("%5.2f", 
A[I][J]), " ")
   end
  print() print()
-- fim programa TABELA 3
```
*Em seguida escreva o código do programa num editor de texto, gravando-o com o nome tabela03.lua e execute-o com a linha de comando lua 5.1 tabela03.lua.*

## **Tabelas com Listas** *Tabelas com Listas*

O uso de variáveis indexadas como listas de valores em *O uso de variáveis indexadas como listas de valores em linguagem Lua pode ser feita com a sintaxe:*

```
DIA_SEMANA = {
  "sequnda-feira",
  "terca-feira",
  "quarta-feira",
  "quinta-feira",
  "sexta-feira",
   "sexta-feira",
 "sabado"
}
```
*A variável DIA\_SEMANA está formada com sete índices. Se*  obtido o valor domingo, como pode ser indicado no código *obtido o valor domingo, como pode ser indicado no código de programa seguinte:*

```
-- inicio programa TABELA 4
  DIA_SEMANA = {
   "sequnda-feira",
   "terca-feira",
    "quarta-feira",
    "quinta-feira",
    "sexta-feira",
    "sabado"
 }
 for I = 1, 7, 1 do
 print(DIA_SEMANA[I])
 end
 -- fim programa TABELA 4
```
*Em seguida escreva o código do programa num editor de texto, gravando-o com o nome tabela04.lua e execute-o com a linha de comando lua 5.1 tabela04.lua.*

*Note ao executar o programa que o primeiro índice da tabela*  linguagens de programação. No entanto, se quiser definir o *linguagens de programação. No entanto, se quiser definir o primeiro índice como zero, faça o seguinte:*

```
-- inicio programa TABELA 5
   \text{DIA\_SEMANA} = \{<br>[0] = \text{"domingo",} [0] = "domingo",
       "segunda-feira",
      "quarta-feira",
      "quinta-feira",
      "sexta-feira",
      "sabado"
 "sabado"
 }
<u>for</u> \overline{I} for \overline{I} d for for for for for for for for for for for for for for for for for for for for for for fo
p p q end
-- fim programa TABELA 5
```
*Em seguida escreva o código do programa num editor de texto, gravando-o com o nome tabela05.lua e execute-o com a linha de comando lua 5.1 tabela05.lua.*

*Note que nesta versão o dia da semana domingo passa a estar posicionado no índice zero da variável indexada, ou seja posicionado em DIA\_SEMANA[0].*

*O programa tabela05.lua mostra a definição explicita do índice de uma variável indexada. Este procedimento pode ser usado para todos os valores de uma lista. Por exemplo:*

```
ALIMENTO = {
   [1] = "cenoura",
   [2] = "batata",
  [4] = "arroz",
  [5] = "bacalhau" [5] = "bacalhau"
}
```
*Outra possibilidade de operação com listas em variáveis indexadas é a possibilidade de se usar como elemento da variável funções matemáticas.*

*O programa a seguir apresenta o resultado de algumas raízes quadradas. Observe o uso da função math.sqrt() como elemento da variável indexada RAIZES.*

```
-- inicio programa TABELA 6
  RAIZES = {mathbf{match}.sqrt(16),
     math.sqrt(16),
     math.sqrt(25),
 math.sqrt(36),
 math.sqrt(49)
 }
```

```
 for I = 1, 4 do
 print(RAIZES[I])
 end
-- fim programa TABELA 6
```
*Em seguida escreva o código do programa num editor de texto, gravando-o com o nome tabela06.lua e execute-o com a linha de comando lua 5.1 tabela06.lua.*

*Note a linha de código for I = 1, 4 do, veja que nesta versão*  Quando isso é feito a linguagem Lua assume por padrão o *Quando isso é feito a linguagem Lua assume por padrão o passo de contagem 1.*

# *Registros*

*Uma variável indexada do tipo registro é normalmente uma*  diferentes na mesma variável, por meio da definição de *diferentes na mesma variável, por meio da definição de campos de dados.*

*A linguagem Lua não é rígida neste sentido, pois trata*  possível definir dados em forma de registros, de forma *possível definir dados em forma de registros, de forma semelhante a outras linguagens.*

*O programa seguinte faz a entrada e saída do nome e de quatro notas escolares de um aluno. Observe atentamente o detalhe na definição da variável indexada ALUNO com os campos NOME e NOTAS.*

```
-- inicio programa TABELA 7
   ALUNO = {
    NOTAS = \{\} NOTAS = {}
 }
   print("Cadastro de Aluno")
 print()
\text{ATINO} \text{ NOMF} = \text{i} \text{o} \text{ } \text{mod} \text{ } (1 ALUNO.NOME = io.read()
  for I = 1, 4 do<br>io.write(I = 1, "a. nota .: ")
i IIINO NOTASITI = io.read("*n
 ALUNO.NOTAS[I] = io.read("*number")
 end
   print()
```

```
print("Nome ...: " .. ALUNO.NOME)<br>for I = 1, 4 do
     print ("Nota " .. I .. " .: " ..
ALUNO. NOTAS [I] )
  ALUNO.NOTAS[I])
 end
-- fim programa TABELA 7
```
*Em seguida escreva o código do programa num editor de texto, gravando-o com o nome tabela07.lua e execute-o com a linha de comando lua 5.1 tabela07.lua.*

*Variáveis indexadas do tipo registro podem ser acedidas*  VARIÁVEL.CAMPO, bem como VARIÁVEL["CAMPO"]. Note *VARIÁVEL.CAMPO, bem como VARIÁVEL["CAMPO"]. Note o programa seguinte:*

```
-- inicio programa TABELA 8
  L = {C1 = 100, C2 = "Lua"}
 print(L["C1"]) -- escreve 100
 print(L["C2"]) -- escreve Lua
  print(L.C1) -- escreve 100
 L.C1 = nil -- remove campo
 print(L.C1) -- escreve "nil"
 L.C1 = 500 -- insere campo
 print (L.C1) -- escreve 500
 print(L.C1) -- escreve 500
-- fim programa TABELA 8
```
*Em seguida escreva o código do programa num editor de texto, gravando-o com o nome tabela08.lua e execute-o com a linha de comando lua 5.1 tabela08.lua.*

*Observe que o programa tabela08.lua faz uso de alguns*  este tipo de acção possibilita o uso de diversos recursos para *este tipo de acção possibilita o uso de diversos recursos para manipulação de varáveis indexadas para operações com registros.*

*A linguagem Lua no que diz respeito à utilização de variáveis indexadas de registros permite outros graus de requinte, como o código seguinte:*

```
L = \{C1 = 2010, C2 = "Linguagem "F\} L = {C1 = 2010, C2 = "Linguagem "}
 L[1] = "Lua"
 -- inicio programa TABELA 9
  L = {C1 = 2010, C2 = "Linguagem "}
  L[1] = "Lua"
    R = {math.sqrt(81), math.sqrt(49)}
  print(R[2])
 <i><u>printing</u>
```

```
 print(L.C2 .. R.TXT[1])
-- fim programa TABELA 9
```
*Em seguida escreva o código do programa num editor de texto, gravando-o com o nome tabela08.lua e execute-o com a linha de comando lua 5.1 tabela08.lua.*

*O primeiro print escreve o valor 7 referente à raiz quadrada de 81, o segundo print escreve a palavra Lua e o terceiro print escreve a frase concatenada Linguagem Lua.*

*Perceba que a definição da variável R.TXT assume o valor da variável L[1].*

## Conclusão *Conclusão*

*Neste artigo foi dado atenção às acções de processamento*  operadores e principalmente na utilização de forma básica *operadores e principalmente na utilização de forma básica de variáveis indexadas.*

*No próximo artigo serão tratadas as questões relacionadas ao uso de funções e suas definições..*

SOBRE O AUTOR

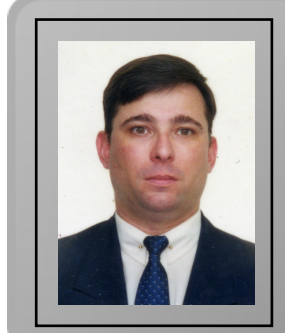

*Natural da Cidade de São Paulo, Augusto Manzano tem experiência*  1986. É professor da rede federal de ensino no Brasil, no Instituto Federal de Educação, Ciência e Tecnologia. É também autor, *Federal de Educação, Ciência e Tecnologia. É também autor, possuindo na sua carreira várias obras publicadas na área da computação.*

*augusto.manzano@portugal-a-programar.org Augusto Manzano* **GOSTAS DE PROGRAMAÇÃO?** 

É DIFÍCIL ENCONTRARES TUTORIAIS EM PORTUGUÊS DE PROGRAMAÇÃO?

SENTES FALTA DE LER O QUE TE INTERESSA?

# **REVISTA PROGRAMAR PROGRAMAR**

# acede já a www.revista-programar.info

e vira uma página na tua vida

um projecto portugal-a-programar.org

# *Introdução ao Windows Communication Foundation*

## *Introdução*

 $(SOA)$ . *(SOA).*

*versão 4.*

*Com o crescimento da .NET framework, a tarefa de criar*  facilidade de usar Web Services, pela performance e flexibilidade do .NET Remoting ou pela robustez do *flexibilidade do .NET Remoting ou pela robustez do Enterprise Service (COM+), não esquecendo o MSMQ.*

*A Microsoft quando criou a .Net Framework 3.0, uma das*  Foundation (WCF), que uniu as várias tecnologias de programação distribuídas na plataforma Microsoft, como *programação distribuídas na plataforma Microsoft, como* 

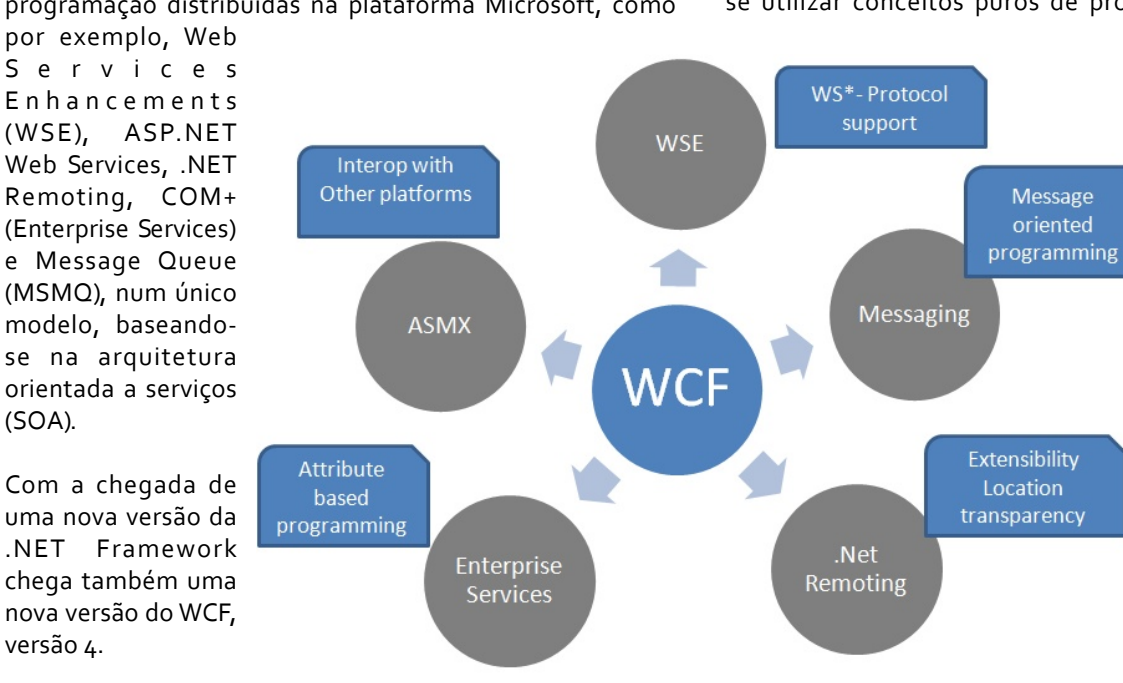

*se utilizar conceitos puros de programação .NET para a criação do contrato*  representará o serviço. Além disso, *serviço. Além disso,*  suporta a utilização de tipos complexos, *de tipos complexos, como classes criadas para atender uma determinada necessidade.*

*Para definir um*  pode-se usar a *pode-se usar a Microsoft* "Toda comunicação com um serviço WCF ocorre através de *ocorre através de endpoints do* 

*Nesta versão existem muitas novidades, mas neste artigo só*  estimular a curiosidade dos leitores, fornecendo assim uma *estimular a curiosidade dos leitores, fornecendo assim uma plataforma de início de aprendizagem.*

*Todos os exemplos apresentados neste artigo são escritos usando C#.*

endpoints fornecem aos clientes o acesso às funcionalidades *endpoints fornecem aos clientes o acesso às funcionalidades oferecidas por um serviço WCF."*

*Lendo atentamente a definição, verifica-se que para usar serviços WCF é necessário estes serem expostos via endpoints.*

*Cada serviço precisa de um endereço (Address) para que possa ser utilizado. Cada serviço possui também um contrato (Contract) que define o que o serviço vai fazer e* 

## *O que é o WCF*

*O WCF é uma framework que nos possibilita construir e usar aplicações orientadas a serviços. Como principais características temos:*

- *modelo de programação unificado;*
- 

*• suporte a SOA; • interoperabilidade e fiabilidade baseada em padrões* 

- $\bullet$  segurança integrada;
- arquitetura flexível e extensível;

**•** maior flexibilidade e sequrança em relação aos *• maior flexibilidade e segurança em relação aos serviços ASP.NET Web Services.*

*Como principal desvantagem temos:*

*• Fazer o design certo para os requesitos por vezes torna-se um pouco dificil.*

## *Serviços em WCF*

*A estrutura de um serviço WCF não é muito complexa. Deve-*

## *a programar*

*uma vinculação (Binding) que define como se comunicar.*

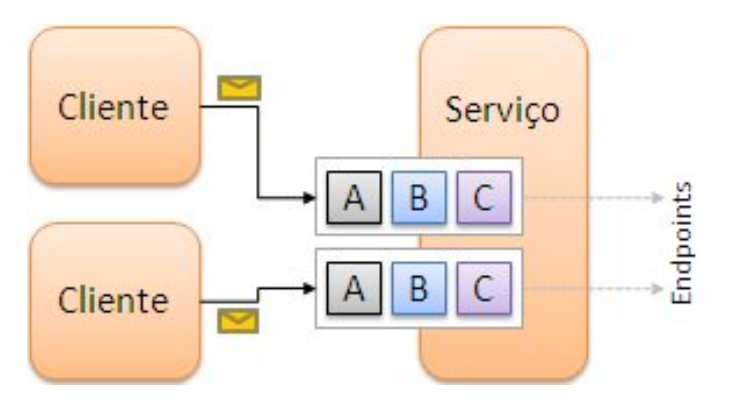

*Em WCF o relacionamento entre o endereço (Address), o contrato (Contract) e a vinculação (Binding) é chamado de endpoint.*

*Address + Binding + Contract = Endpoint (o famoso ABC do WFC)*

## *Hosting*

*Uma das grandes vantagens do WCF é a possibilidade de*  dependências de software, como o IIS (Internet Information *Services), como acontece com os ASP.NET Web Services. O* WCF pode expor serviços para serem acedidos através dos mais diversos tipos de protocolos, como por exemplo: HTTP, *mais diversos tipos de protocolos, como por exemplo: HTTP, TCP, IPC e MSMQ.*

*Atualmente existem três alternativas de hosting: selfhosting, IIS e WPAS. Como há vários detalhes na criação e*  vantagens e desvantagens que cada uma das técnicas *vantagens e desvantagens que cada uma das técnicas possui. Na bibliografia, o leitor pode encontrar referências ao hosting.*

*O que há de novo no WCF 4*

*Tal como foi dito inicialmente, vão ser abordadas quatro das muitas novidades que podemos encontrar na versão 4 do WCF.*

*A primeira dessas novidades é a configuração simplificada.*

*Ao analisarmos o ficheiro de configuração usado da versão*  conseque ser mais complicado que todo código que se *consegue ser mais complicado que todo código que se escreve para criar e utilizar os serviços em WCF.*

*Exemplo de um ficheiro de configuração do WCF 3.x* 

```
<?xml version="1.0" encoding="utf-8" ?>
  <configuration>
    <behaviors>
        <behaviors>
         \epsilon<u>behavior</u>
name="CalculatorserviceBehavior">
           name="CalculatorServiceBehavior">
httpgetEnabled="True"/>
         httpGetEnabled="True"/>
       </behavior>
     </serviceBehaviors>
     </behaviors>
       <services>
name="Microsoft.Samples.GettingStarted.Calculatorservice"

behaviorConfiguration="CalculatorService
Behavior">
\boldsymbol{binding}="basicHttpBinding"
contract="ICalculator"/<sup>></sup>contract="ICalculator"/>
\text{binding} = "mexHttpBinding"contract="IMetaddataExchange"contract="IMetadataExchange"/>
     </service>
   </services>
 </system.serviceModel>
\mathbf{r}
```
*Na versão 4, do WCF o ficheiro de configuração é*  muito extensa. Pode-se tirar vantagem de algumas das *muito extensa. Pode-se tirar vantagem de algumas das novas funcionalidades introduzidas pela Microsoft:*

- *Configuração automática de bindings e behaviours;*
- 
- *Default endpoints; • Não é necessario usar a tag <service>.*

*Exemplo de um ficheiro de configuração do WCF 4*

```
<?xml version="1.0" encoding="utf-8" ?>
  <configuration>
     <system.serviceModel>
        <behaviors>
         <behavior name="">
           \leq serviceMetadata
httpgetEnabled="True"/>
         httpGetEnabled="True"/>
       </behavior>
     </serviceBehaviors>
  \langle/system.serviceModel>
 </system.serviceModel>
</configuration>
```
*Self hosting de um serviço WCF 4 com configuração simplificada* 

```
ServiceHost serviceHost = newServiceHost serviceHost = new
ServiceHost(typeof(HelloService),
-<br>۱۱۳ ۱ ۱۳ ۱
Uri("http://localhost:7777/Services/Hell
o"),
Uri("net.tcp://localhost:7778/Services/H
Uri("net.tcp://localhost:7778/Services/H
ello"));
serviceHost.Open();
Console.WriteLine("WCF Service is 
Console. WriteLine ("Press <ENTER> to
terminate service.");
terminate service.");
Console.ReadLine();
serviceHost.Close();
```
*Como o leitor pode ver na imagem abaixo o WCF cria automaticamente toda a configuração sem existir necessidade de existir um ficheiro de configuração.*

ServiceHost Host = new ServiceHost(typeof(WCF\_NewService.Service),new Uri("http://localhost

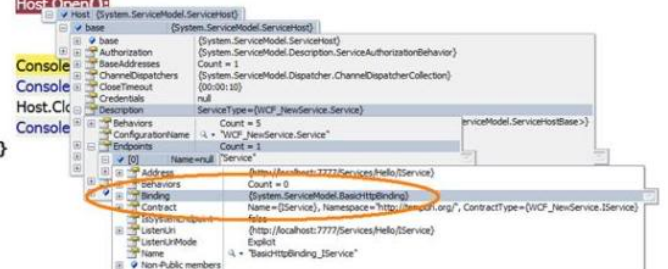

*No WCF 4 existe a possibilidade de se definirem serviços de routing.*

*O uso desta funcionalidade permite que as aplicações*  um único endpoint (os serviços de routing). Com base em tabelas de routing, pode-se instruir o WCF para *tabelas de routing, pode-se instruir o WCF para reencaminhar os pedidos para os serviços correctos.*

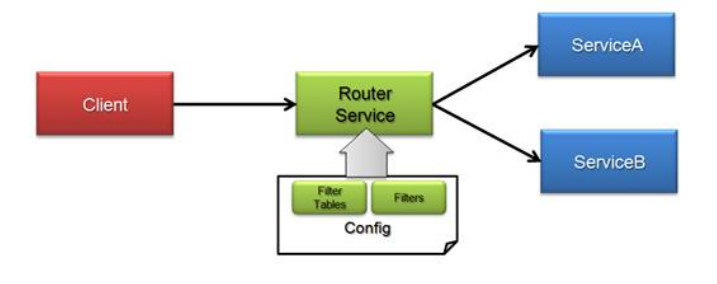

*Exemplo de uma routing table em WCF*

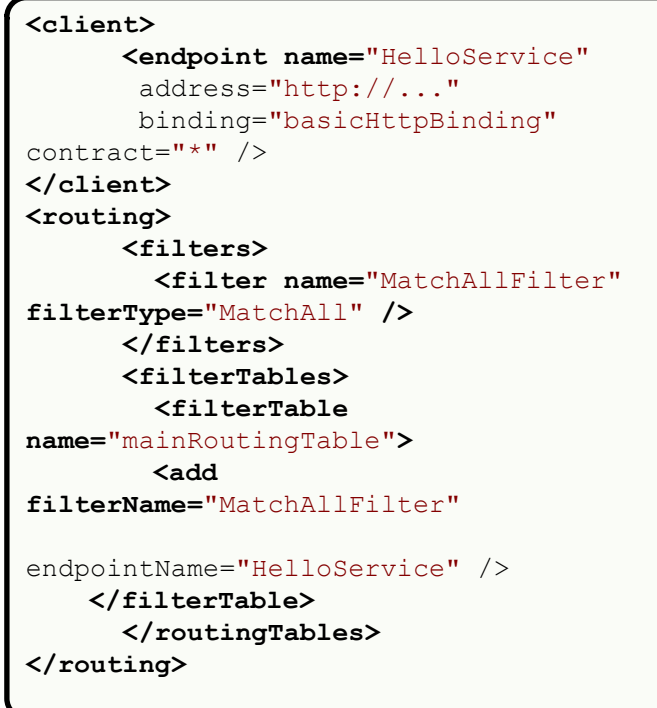

*O WCF 4 implementa a funcionalidade de discovery.*

*• Ad-Hoc;*

*Esta funcionalidade pode ser usada de duas maneiras diferentes:*

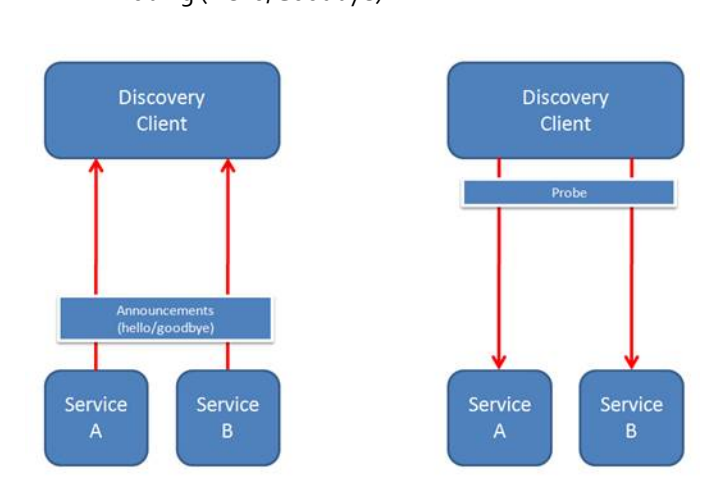

*O discovery funciona pois os endpoint implementam o protocolo UDP. Com o WCF 4 é bastante fácil implementar esta funcionalidade, para tal basta que:*

*•Os serviços que queiram usar esta funcionalidade implementarem um discovery endpoint e permitirem o uso* 

*desta funcionalidade na sua configuração;* permitam o uso desta funcionalidade na sua configuração;

*permitam o uso desta funcionalidade na sua configuração; •Os clientes que queiram fazer "prob" dos serviços implementem a funcionalidade de discovery.*

*Exemplo de ficheiro de configuração do uso Ad-Hoc do discovery*

*<system.serviceModel>* **<service name="HelloService"**  *<service name="HelloService" behaviorConfiguration="serviceBehavior">*  $\langle$ host>  $\langle$ baseAddresses> *<u></u>*  $\overline{\phantom{a}}$  *<i>s*  $\overline{\phantom{a}}$  *s*  $\overline{\phantom{a}}$  *s*  $\overline{\phantom{a}}$  *s*  $\overline{\phantom{a}}$  *<i>s*  $\overline{\phantom{a}}$  *s*  $\overline{\phantom{a}}$  *s*  $\overline{\phantom{a}}$  *s*  $\overline{\phantom{a}}$  *s*  $\overline{\phantom{a}}$  *s*  $\overline{\phantom{a}}$  *s*  $\overline{\phantom{a}}$  *s*  $\overline{\phantom{a}}$  *s*  $baseAddress="http://localhost:7777/Servi$ *baseAddress="http://localhost:7777/Servi ces/Hello"/> </baseAddresses>*  $\leq$ endpoint **binding="basicHttp?i** *binding="basicHttpBinding"* contract="IHelloService" /> *contract="IHelloService" />*  $\text{kind} = "udpDiscoveryEndpoint"$ *kind="udpDiscoveryEndpoint"/> </service>*  $<$ behaviors>  *<behaviors>*  $\epsilon$ **behavior**  $name="Server$ <br> *serviceBehavior"> name="serviceBehavior">*  $\langle$ /behavior>  *</behavior>*

*Exemplo de ficheiro de configuração do uso Probing* 

 *</serviceBehaviors>*

 *</behaviors> </system.serviceModel>*

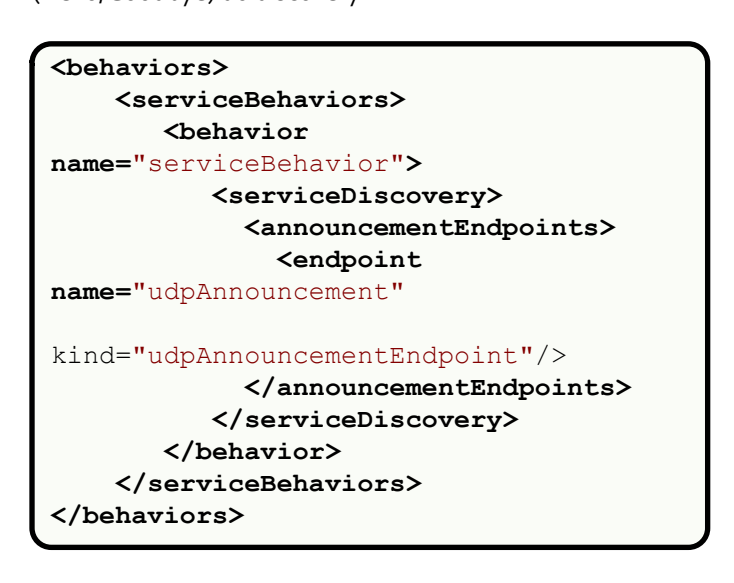

*Exemplo do código de cliente do uso Probing* 

*(Hello/Goodbye) do discovery*

```
DiscoveryClient discoveryClient = new
DiscoveryClient("udpDiscoveryEndpoint");
FindCriteria findCriteria = newFindCriteria(typeof(IFHelloService));FindResponse findResponse =
FindResponse findResponse = 
discoveryClient.Find(findCriteria);
if (findResponse.Endpoints.Count > 0)
{
 EndpointAddress address = 
findResponse.Endpoints[0].Address;
ChannelFactory<IHelloServiceChannel>
factory =factory =
{\tt ChannelFactory{\textbf{\texttt{H}elloServiceChannel{\textbf{\texttt{}}}}}new BasicHttpBinding(),
haddress):
    IHelloServiceChannel client = new
factorov\cap\mathcal{C} Interpretachannel () \cdotfactory.CreateChannel();
     client.SayIt("Hello from WCF4!");
    client.Close();<br>factory.Close();
 factory.Close();
}
```
## Conclusão *Conclusão*

*De certa forma, pode-se dizer que o WCF é até agora, o*  totalmente desacoplado das regras de negócio que serão *totalmente desacoplado das regras de negócio que serão expostas pelos serviços.*

*A Microsoft quis com o WCF convergir todas as tecnologias*  permitisse aos programadores terem as mesmas funcionalidades de antes, sem se preocuparem com as especificidades de cada uma das diferentes tecnologias. Como o leitor pode constatar, o WCF 4 ainda continua a ser *Como o leitor pode constatar, o WCF 4 ainda continua a ser WCF pois o ABC do WCF ainda está lá.*

*A funcionalidade de Discovery é interessante, especialmente*  arquiteturas mais complexas e como forma de abstrair do *arquiteturas mais complexas e como forma de abstrair do utilizador final alguma complexidade de configuração.*

*Não existem grandes mudanças, mas foi efetuado um grande investimento a nível da framework de suport ao WCF para permitir aos utilizadores uma maior versatilidade e um* 

## *desenvolvimento mais rápido e eficaz.*

## *Bibliografia*

## *O leitor pode encontrar mais informações em:*

*• Simplified configuration http://blogs.thinktecture.com/cweyer/archive/2009/05/ 07/415326.aspx*

## • svc-less Activation

*• .svc-less Activation http://blogs.thinktecture.com/cweyer/archive/2009/05/ 08/415327.aspx*

*• Dynamic service and endpoint discovery http://blogs.thinktecture.com/cweyer/archive/2009/05/ 08/415329.aspx*

 *• Standard endpoints http://blogs.thinktecture.com/cweyer/archive/2009/05/ 08/415330.aspx*

*• Discovery announcements http://blogs.thinktecture.com/cweyer/archive/2009/05/ 08/415332.aspx*

*• Routing Service http://blogs.thinktecture.com/cweyer/archive/2009/05/ 08/415335.aspx*

# *• Protocol bridging & fault tolerance with the Routing*

*Service http://blogs.thinktecture.com/cweyer/archive/2009/05/ 08/415341.aspx*

*• WCF Hosting http://www.linhadecodigo.com.br/Artigo.aspx?id=1269*

*• Fudamentals WCF concepts http://msdn.microsoft.com/enus/library/ms731079.aspx*

*• Using Data Contracts http://msdn.microsoft.com/enus/library/ms733127.aspx*

*• Using Message Contracts http://msdn.microsoft.com/enus/library/ms730255.aspx*

SOBRE O AUTOR

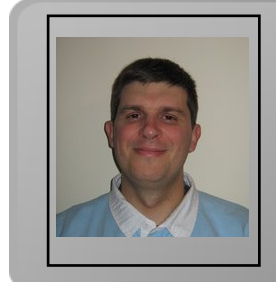

*Residente em Fafe, João Brandão tem 11 anos de experiência em*  computadores. Ocupa desde Fevereiro de 2009 o cargo de Senior Engineer *computadores. Ocupa desde Fevereiro de 2009 o cargo de Senior Engineer*  Tem como principais actividades e responsabilidades o desenvolvimento *Tem como principais actividades e responsabilidades o desenvolvimento* 

*software e gestão de equipas e de projectos.* João Brandão *João Brandão*

# *Modelo3 – O IRS simplificado*

*Por vezes há projectos que pela sua simplicidade de uso,*  caso do Modelo3, um projecto com poucos meses, da autoria de Celso Pinto, cujo objectivo é simplificar o *autoria de Celso Pinto, cujo objectivo é simplificar o preenchimento do modelo 3 do IRS.*

*Foi por isso que a Revista Programar entrevistou Celso Pinto a quem agradecemos a disponibilidade:*

## *Revista Programar (RP) - Em breves palavras como descreve o Modelo3 para quem não conhece?*

*Celso Pinto (CP) - O Modelo3 é um serviço alternativo às*  bastante mais simples. A ideia principal é permitir que eu *bastante mais simples. A ideia principal é permitir que eu*  declaração e que os passe um por um para o serviço que depois logo trata de gerar um ficheiro. Durante o preenchimento é feita uma simulação de IRS e também vou *preenchimento é feita uma simulação de IRS e também vou descobrindo que limites de deduções já atingi.*

## *RP - Como surgiu a ideia de implementar o modelo3.pt?*

*CP - A ideia já tem uns anos, 2006 ou 2007, já não me*  declaração de IRS e fartei-me dos erros de validação porque na aplicação das Finanças é preciso declarar várias vezes o *na aplicação das Finanças é preciso declarar várias vezes o*  aplicação faz muitos poucos cálculos, e comecei a pensar em fazer uma aplicação para consumo próprio que fosse ao *fazer uma aplicação para consumo próprio que fosse ao encontro das minhas necessidades.*

*Isto foi ficando na gaveta, até há uns tempos quando propus brincadeira no Codebits do SAPO*, em 2008, mas o Rock Band falou mais alto :-) Entretanto a meio do ano passado quis começar a dar vazão a projectos que engavetados há *quis começar a dar vazão a projectos que engavetados há algum tempo e este foi o primeiro.*

## *RP - Que tecnologias utilizou na programação desta ferramenta?*

*CP -Infelizmente não há no Modelo3 nada de*  Play Framework por detrás de um nginx que serve ficheiros estáticos. A Play foi escolhida porque quis usar o Drools para *estáticos. A Play foi escolhida porque quis usar o Drools para as simulações e precisava de algo em Java.*

*Podia ter sido um Tomcat ou outra coisa qualquer, a única*  versa, para além de gerar o ficheiro da declaração. No entanto a Play não tem configurações praticamente *entanto a Play não tem configurações praticamente*  desenvolvimento sobre a framework. Do lado do cliente, *desenvolvimento sobre a framework. Do lado do cliente,*  aqui e ali para animar as páginas e falar com o server-side. Os ficheiros estão exactamente como me chegaram às *Os ficheiros estão exactamente como me chegaram às*  tive de importar os ficheiros de Javascript necessários para *tive de importar os ficheiros de Javascript necessários para fazer bind aos elementos certos.*

## *RP - Teve alguma receptividade ou apoio por parte das finanças?*

*CP - Sim, mostraram alguma curiosidade e disponibilidade.*  das Finanças para que fosse possível submeter a declaração *imediatamente a partir do site*, mas não foi possível, olhando para trás vejo que entrei em contacto com a DGCI demasiado em cima da hora, estas coisas levam o seu *demasiado em cima da hora, estas coisas levam o seu tempo, o que é natural.*

## *RP - E da parte dos utilizadores, como tem sido o feedback?*

*CP - Fantástico, o melhor feedback que tive foi atingir o*  geradas em metade do tempo, antes do início da 2ª Fase de entregas. Lembro-me também que houve quem me dissesse *entregas. Lembro-me também que houve quem me dissesse*  tinha sido demasiado fácil :-) Mesmo nos primeiros dias *tinha sido demasiado fácil :-) Mesmo nos primeiros dias*  das pessoas, muitas das quais completamente anónimas para mim. Recebi bastantes sugestões e, em trocas de email, surgiram algumas ideias sobre outras funções que podem ser pagas, o que torna sempre tudo mais *interessante. interessante.*

*Também recebi um bom número de manifestações de*  perfeitamente compreensível. No entanto o Modelo3 não tem qualquer base de dados portanto nada fica registado. *tem qualquer base de dados portanto nada fica registado. Tenho de trabalhar e procurar formas de credibilizar o serviço.*

## *RP - Quais as maiores dificuldades para implementar o projecto?*

*CP - Esta pergunta é fácil: falta de tempo :-) Tirando a*  Portal das Finanças aceita, o desenvolvimento tem corrido *Portal das Finanças aceita, o desenvolvimento tem corrido sem sobressaltos mas sem a rapidez desejável. Algo a rever em breve.*

## *RP - Que projectos tem para o futuro do Modelo3?*

*CP - Para já analisar todo o feedback recebido, informações*  Daqui espero retirar conclusões sobre algumas formas de rentabilização do projecto, mas ainda é cedo para falar de *rentabilização do projecto, mas ainda é cedo para falar de medidas específicas.*

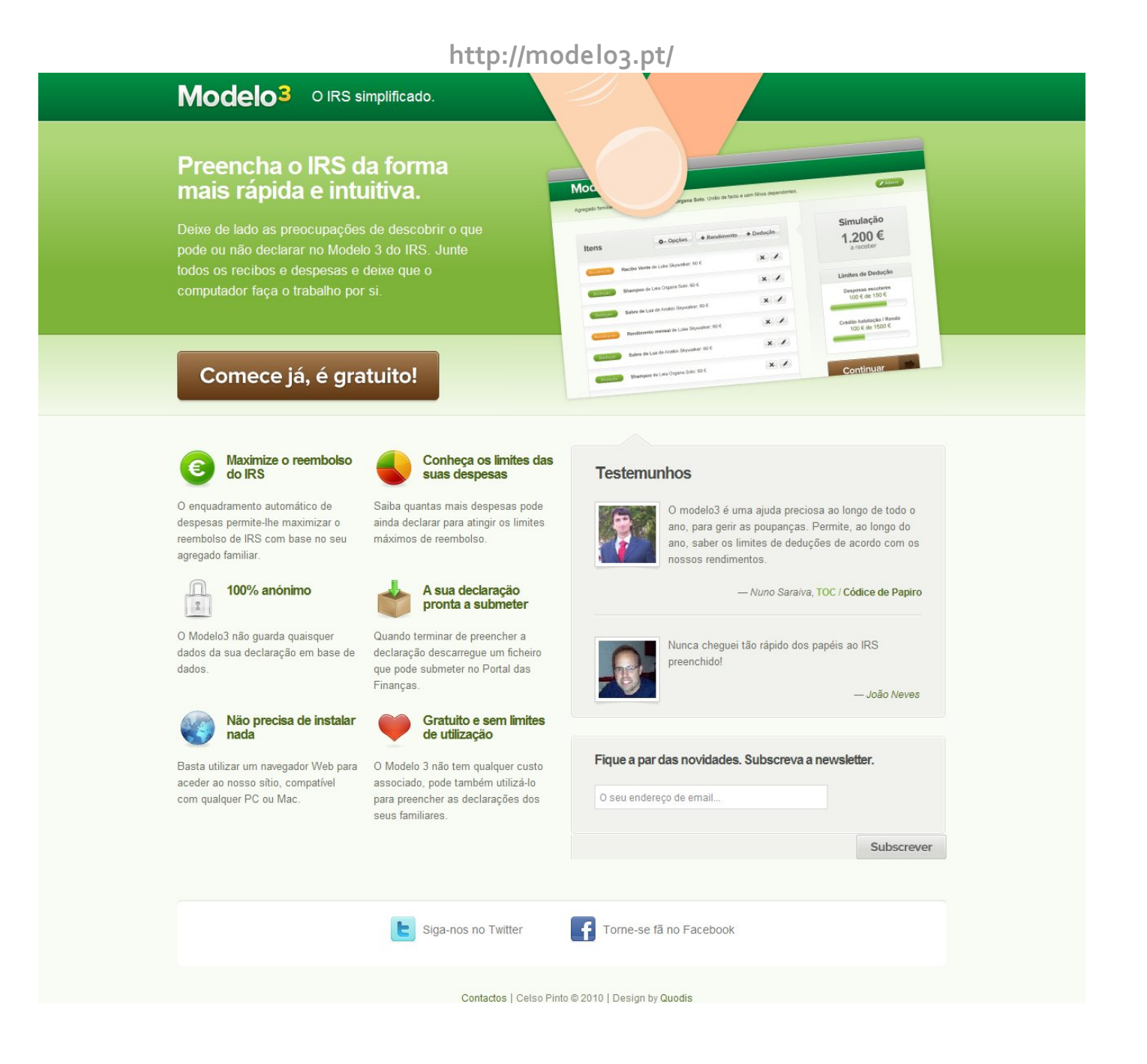

*Queres participar na Revista*  projecto, escrever artigos e ajudar a *projecto, escrever artigos e ajudar a tornar esta revista num marco da programação nacional?*

Vai a

## *www.revista-programar.info*

*para mais informações em como participar, ou então contacta-nos por*

# *revistaprogramar @portugal-a-programar.org*

*Precisamos do apoio de todos para tornar este projecto ainda maior...*

*contamos com a tua ajuda!*

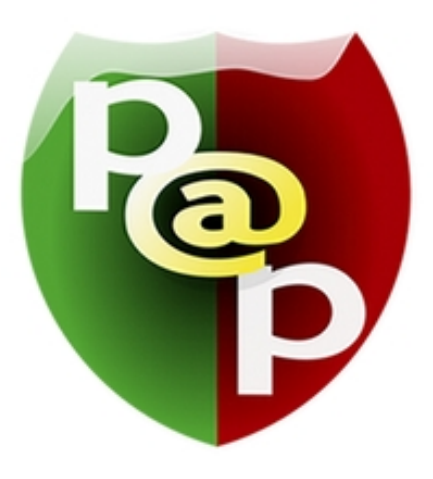

# *Equipa PROGRAMAR*

*Um projecto Portugal-a-Programar.org*

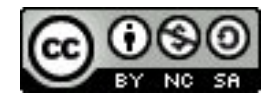